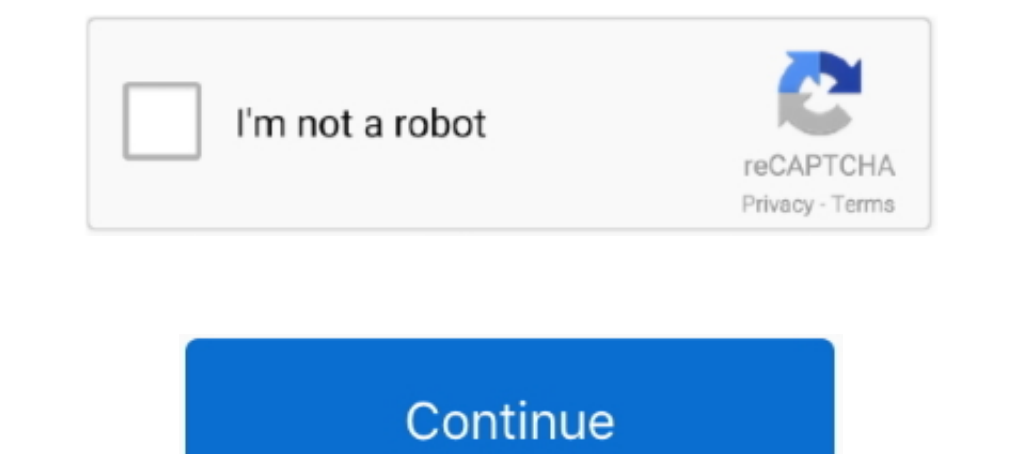

## **Hojas Tabulares De 4 Columnas Pdf Download**

## **hojas tabulares de 4 columnas para imprimir pdf**

nojas tabulares de 4 columnas para imprimir pdf, hojas tabulares de 4 columnas, hojas tabulares de 4 columnas, hojas tabulares de 3 columnas, hojas tabulares de 12 columnas, hojas tabulares de 12 columnas, hojas tabulares hojas tabulares 12 columnas, hojas tabulares de 4 columnas con concepto, hojas tabulares de 8 columnas, hojas tabulares de 2 columnas, hojas tabulares de 3 columnas para imprimir pdf

**hojas tabulares de 4 columnas pdf**

## **hojas tabulares de 4 columnas para imprimir**

f8738bf902